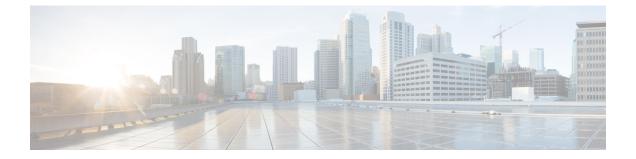

## **Overview**

- Overview, page 1
- Cisco UCS Central User Documentation Reference, page 1

## **Overview**

This guide contains conceptual and procedural information on the following components that are intrinsic to Cisco UCS Central storage management:

- Ports and port channels
- SAN and VSAN
- $\bullet$  vHBA
- Storage Pools
- Storage Policies
- Storage Profiles

## **Cisco UCS Central User Documentation Reference**

Beginning with Release 1.4, the Cisco UCS Central user guide has been divided into several use case-based documents. You can use the appropriate guide to understand and configure Cisco UCS Central.

| Guide                                   | Description                                                                                                    |
|-----------------------------------------|----------------------------------------------------------------------------------------------------|
| Cisco UCS Central Getting Started Guide | Provides a brief introduction to the Cisco UCS<br>infrastructure, Cisco UCS Manager, and Cisco UCS<br>Central. Includes an overview of the HTML5 UI, how<br>to register Cisco UCS domains in Cisco UCS Central,<br>and how to activate licenses. |

٦

| Guide                                      | Description                                                                                                    |
|--------------------------------------------|----------------------------------------------------------------------------------------------------|
| Cisco UCS Central Administration Guide     | Provides information on administrative tasks, such<br>as user management, communication, firmware<br>management, backup management, and Smart Call<br>Home.                                                   |
| Cisco UCS Central Authentication Guide     | Provides information on authentication tasks, such as<br>passwords, users and roles, RBAC, TACACS+,<br>RADIUS, LDAP, and SNMP.                                                                                |
| Cisco UCS Central Server Management Guide  | Provides information on server management, such as<br>equipment policies, physical inventory, service<br>profiles and templates, server pools, server boot, and<br>server policies.                           |
| Cisco UCS Central Storage Management Guide | Provides information on storage management, such<br>as ports and port channels, VSAN and vHBA<br>management, storage pools, storage policies, storage<br>profiles, disk groups, and disk group configuration. |
| Cisco UCS Central Network Management Guide | Provides information on network management, such<br>as ports and port channels, VLAN and vNIC<br>management, network pools, and network policies.                                                             |